# Databases, Queries, and Joins

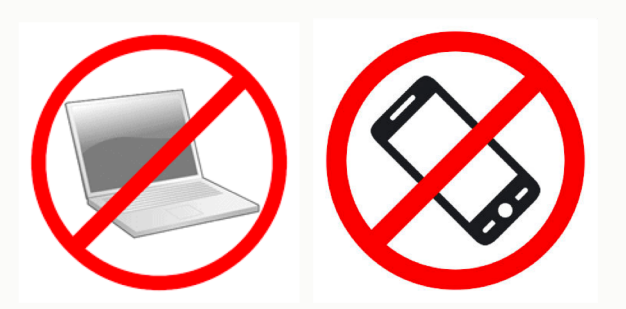

Prof. Lydia Chilton COMS 6998 14 September 2018

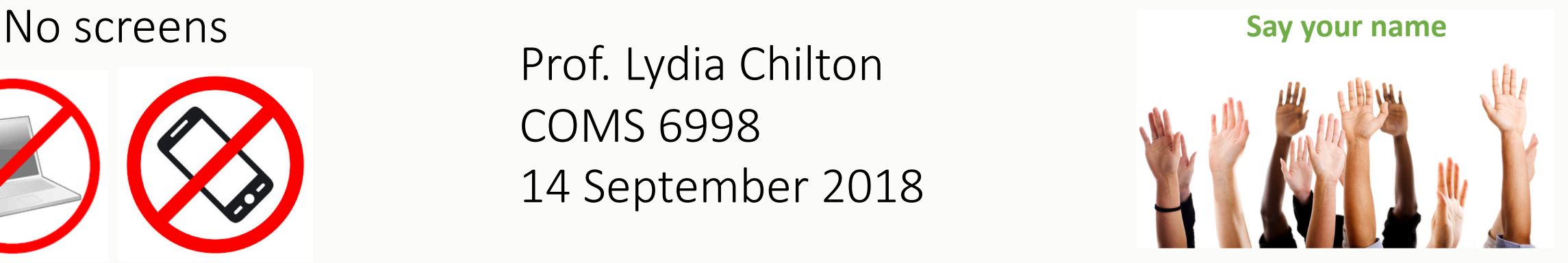

**ED COLUMBIA UNIVERSITY** IN THE CITY OF NEW YORK

#### User Interface Design

COMS  $4170 \cdot$  Spring 2018

Home Syllabus Assignments -

**Part 1** Build websites that suit the needs and abilities of users. Part 2 When the needs and abilities of users are uncertain, design systems

#### You already know front-end web dev: HTML, JavaScript, Bootstrap, jQuery

And design: Iterative design, critique

# Advanced Web Design Studio

#### Home Syllabus

cb Columbia University

#### Goals

1. Master front-end and back-end technologies for making interactive websites.

- 2. Discover specific user needs by developing a low-level, mechanical model of human behavior.
- 3. Practice iterative design to meet specific user needs.

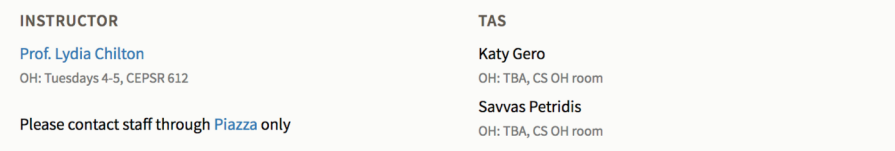

#### You will learn back-end web dev:

- Server-side programming (Flask),
- Databases (Sqlite, SQLAlchemy)
- Real-time Communication (Socket.IO)

#### And practice web design by:

- Rebuilding IMDB.com
- Rebuilding twitter
- Pursuing your own project

# Rebuilding IMDB.com

### What is the single concrete user goal that best defines IMDB?

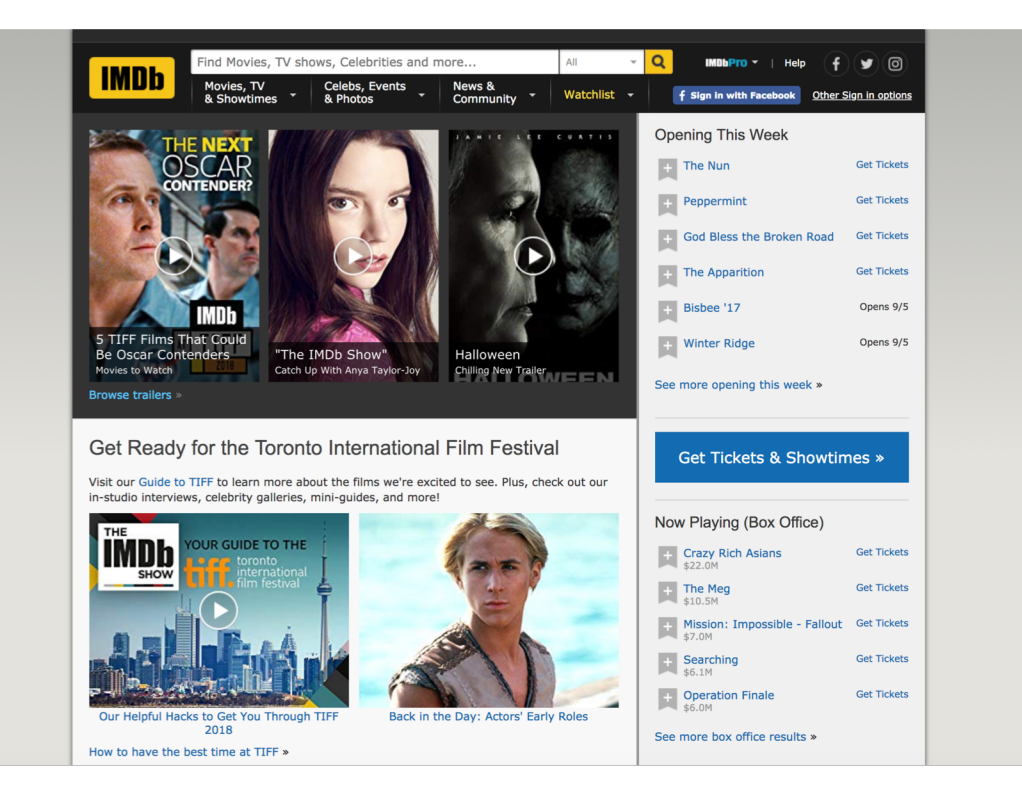

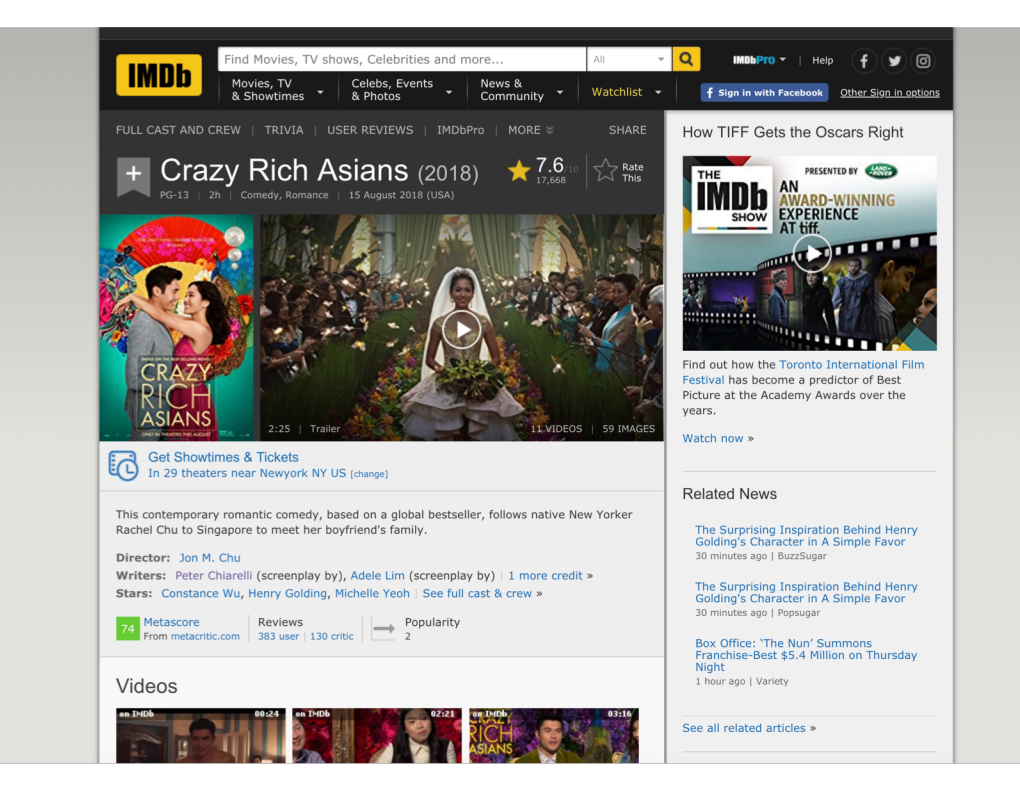

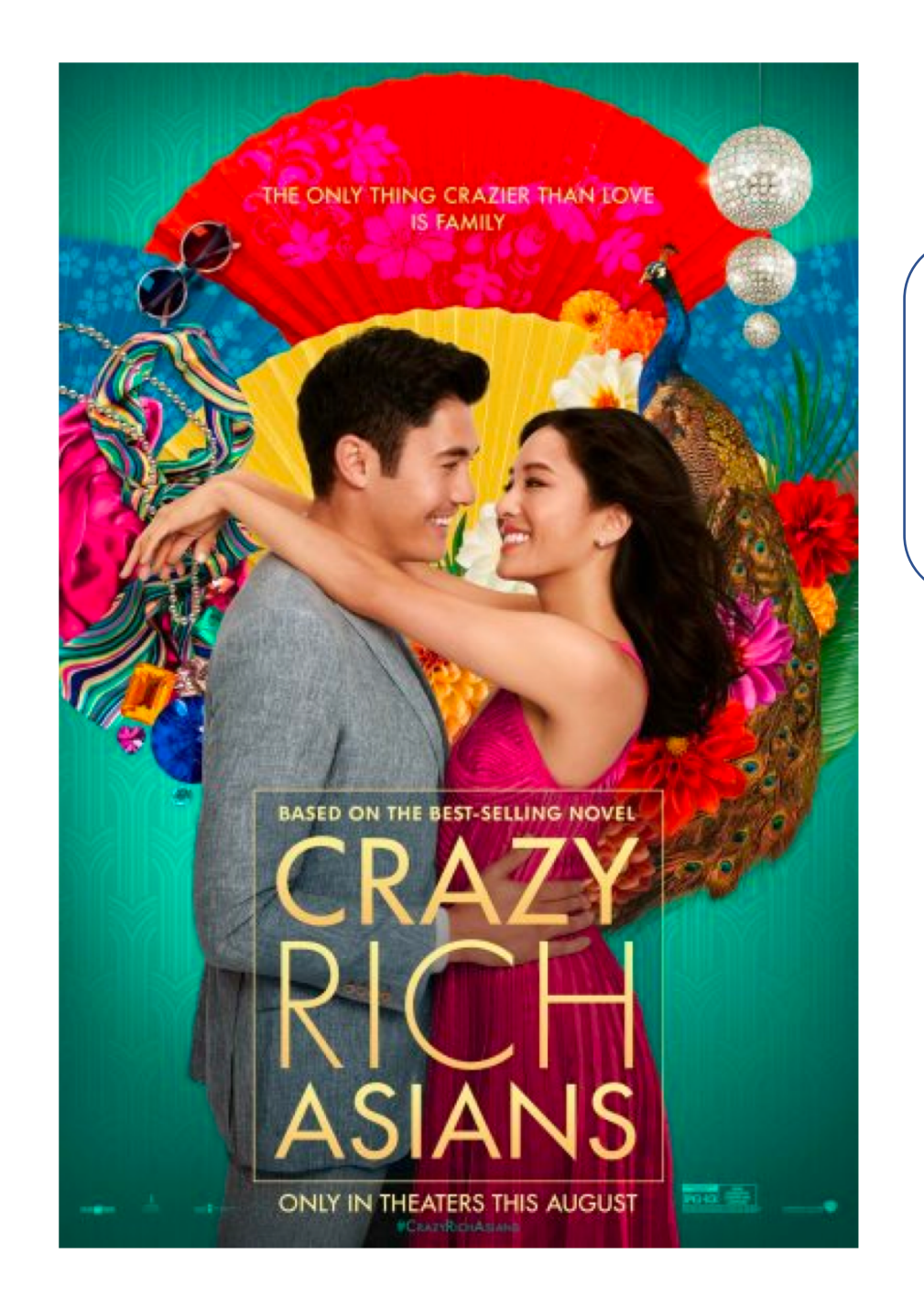

#### Who is that actor?????

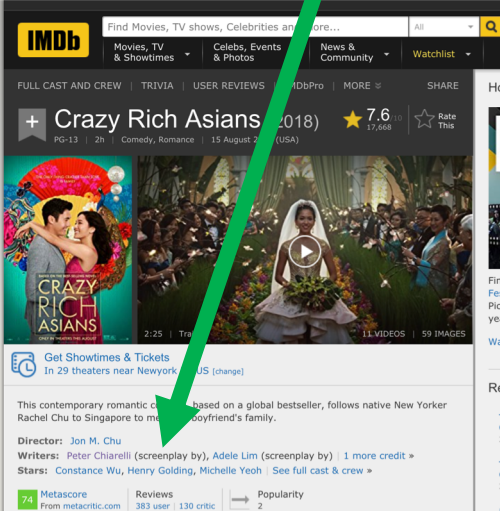

Videos

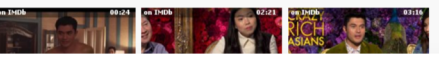

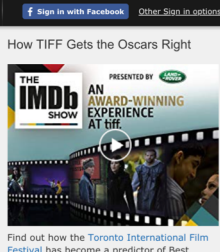

 $f$  $\bullet$  $\circ$ 

Festival has become a predictor of Best Picture at the Academy Awards over the

Vatch now y

**Related News** 

The Surprising Inspiration Behind Henry<br>Golding's Character in A Simple Favor<br>30 minutes ago | BuzzSugar

The Surprising Inspiration Behind Henry<br>Golding's Character in A Simple Favor<br>30 minutes ago | Popsugar

Box Office: 'The Nun' Summons<br>Franchise-Best \$5.4 Million on Thursday<br>Night  $1$  hour ago | Variety

See all related articles »

# What you just turned in: Remake the basic functionality of IMDB.com

- Must use Flask (web server) back end
- HTML, JavaScript, jQuery, Bootstrap
- Must have multiple pages
- Must serve data from the server
- **NO** static HTML data to display data
- **NO** Database
- **NO** images
- **NO** graphic design

To remake the basic functionality of IMDB.com What goals should we define?

- High-level user goal:
	- **???**
- Low-level dev goals:
	- ?
	- ?
	- ?
	- ?
	-
	- ?
	- ? • ?

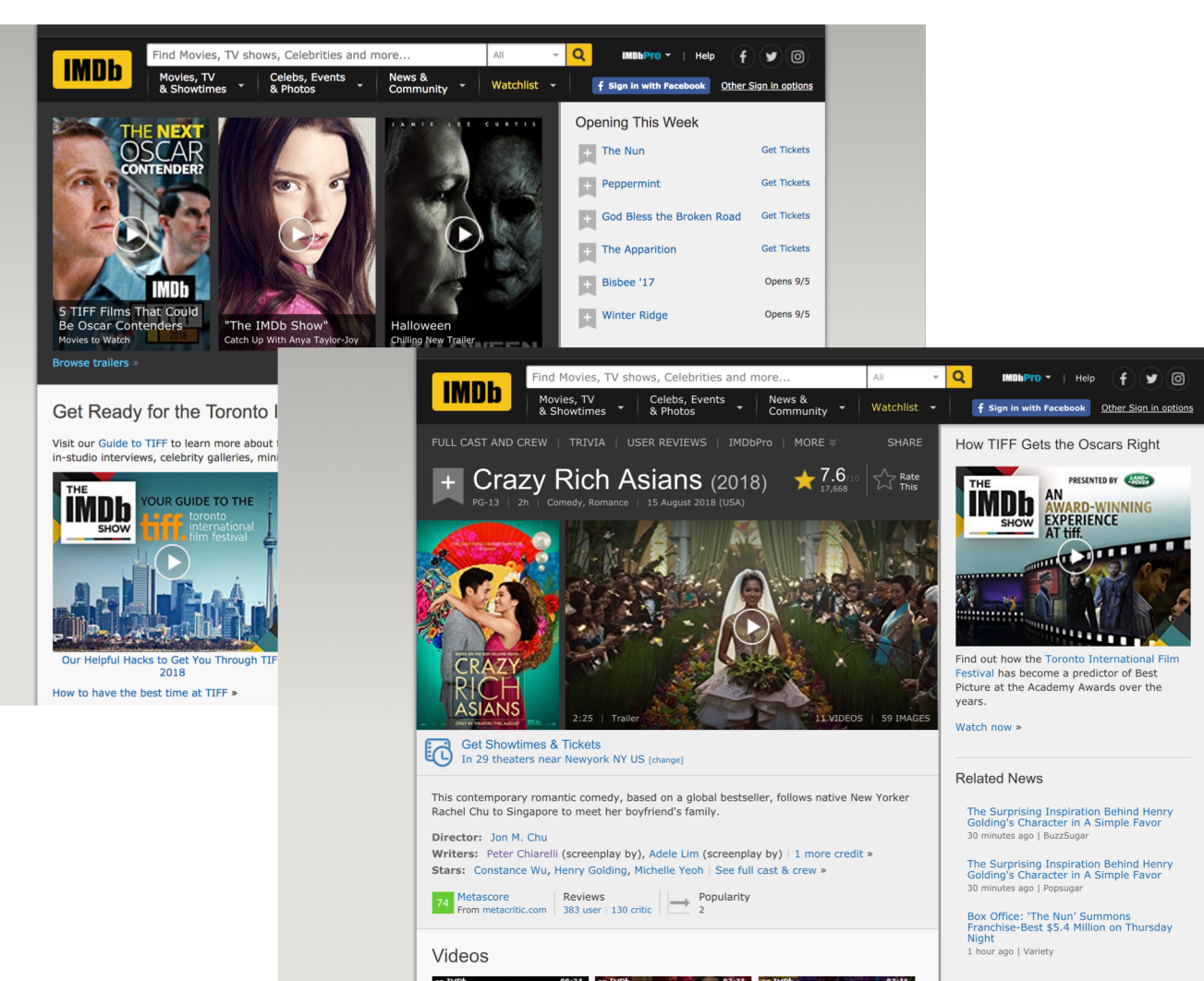

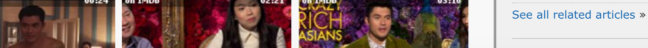

#### This is a studio class. We practice web dev and learn from experience.

**Like this:** 

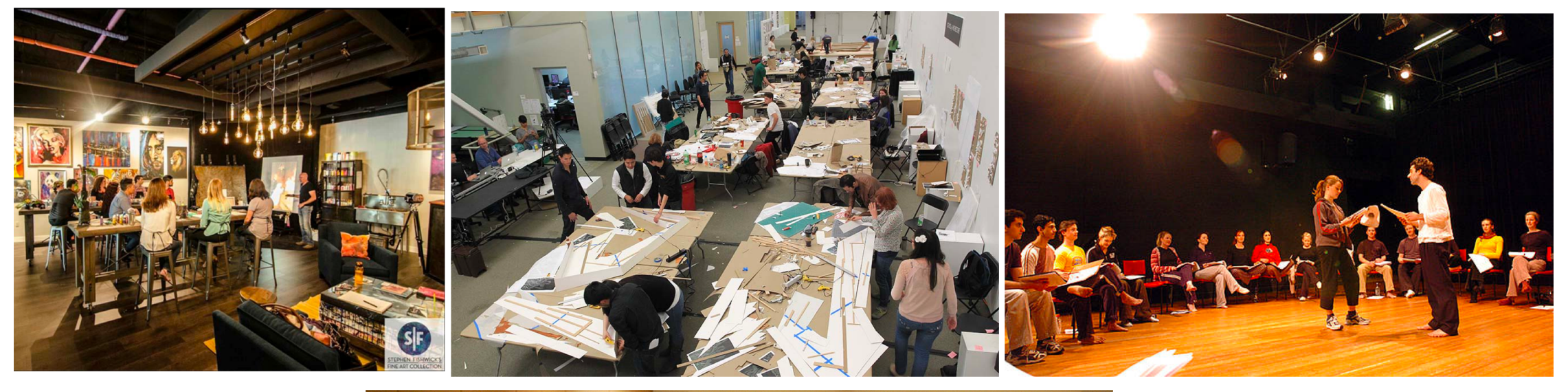

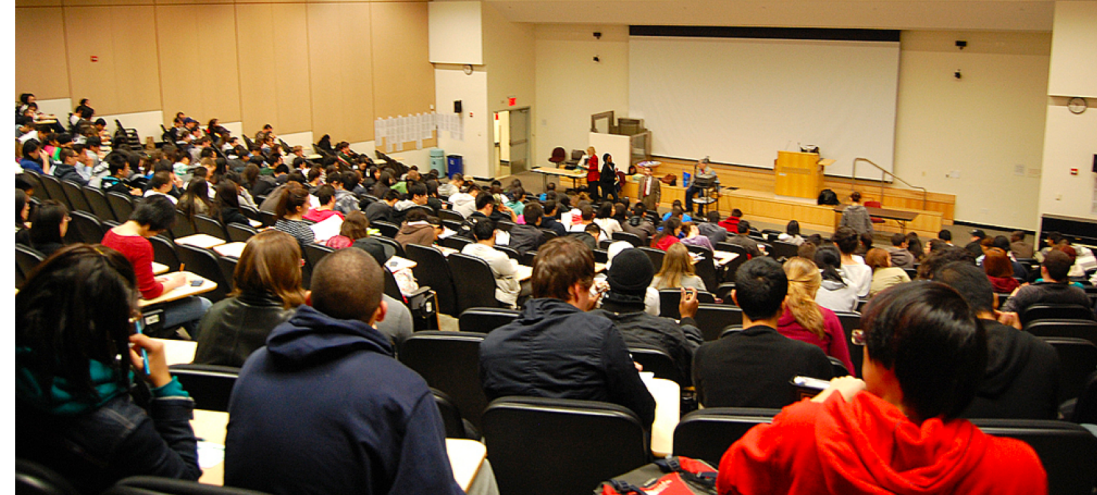

Not this:

# Studio Time

Count off by 3's

### What to discuss during studio

- **What was your high level goal?**
	- (Get at least two answers)
- **Show us your homepage.** • (Get at least two answers)
- **What pages did you create?**
	- (Get at least two answers)
- **Let's see the code for the route.**
	- (Get at least two answers)
- **What does your "database" look like?**
	- (Get at least two answers)
- **How does the user navigate your site to accomplish the goals multiple times?**

• (Get at least two answers)

- **What did you discover or learn?** • (Everybody answer)
- **What are the pros and cons of this database implementation?**

### My High-level goal

**Allow a user to look up the main actors in a movie.**

I learned that storing the actors in a movie and the movies of an actor was redundant. So I changed the goal.

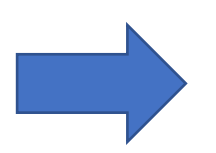

**Allow a user to look up the year a movie was made (or actor was born).**

# My Homepage

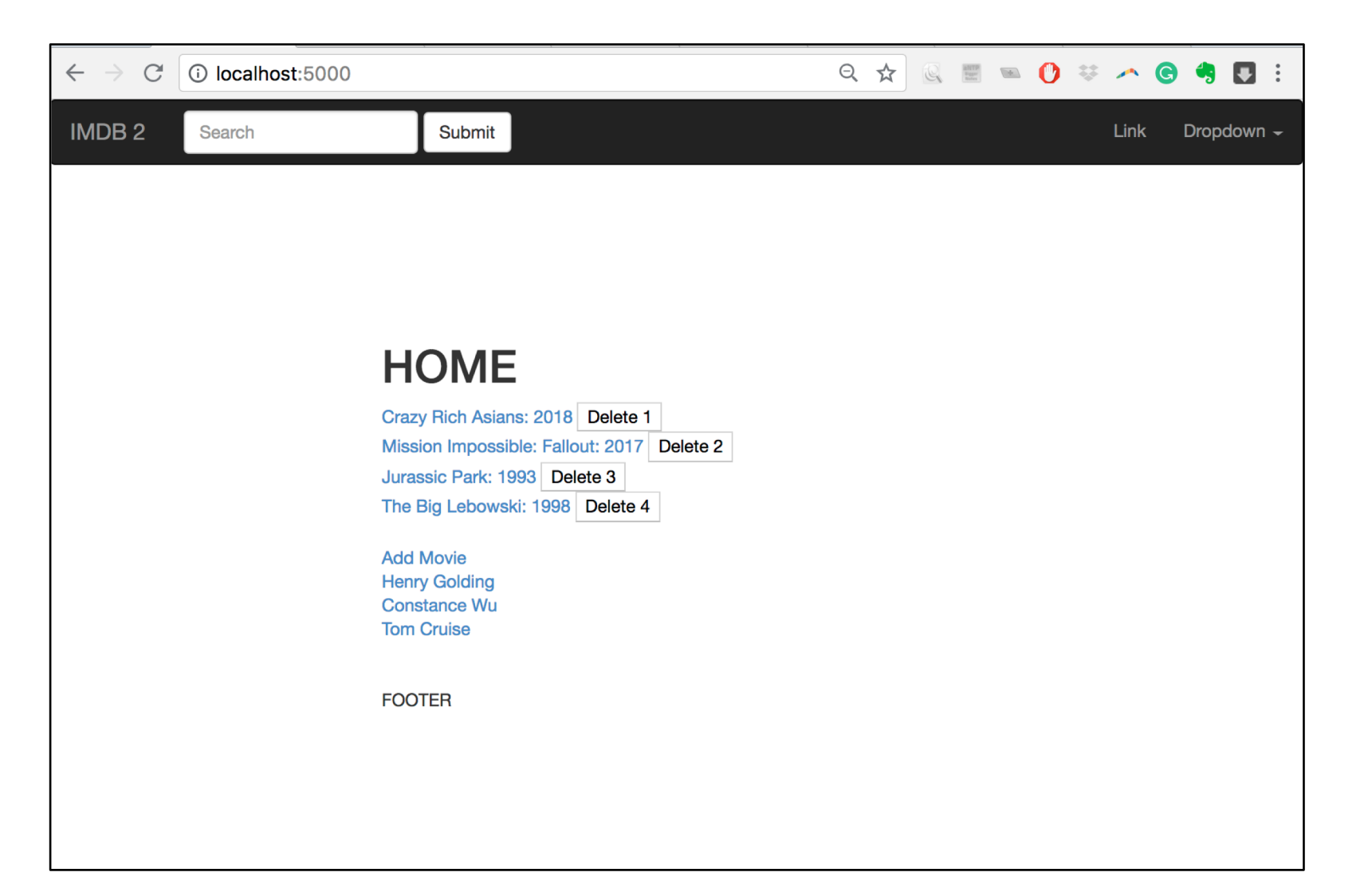

### What did I learn

- I spent a lot of time restarting the server.
- I learned about Flask **debug mode**.
- Restarts the server automatically on code changes (still have to reload the page)

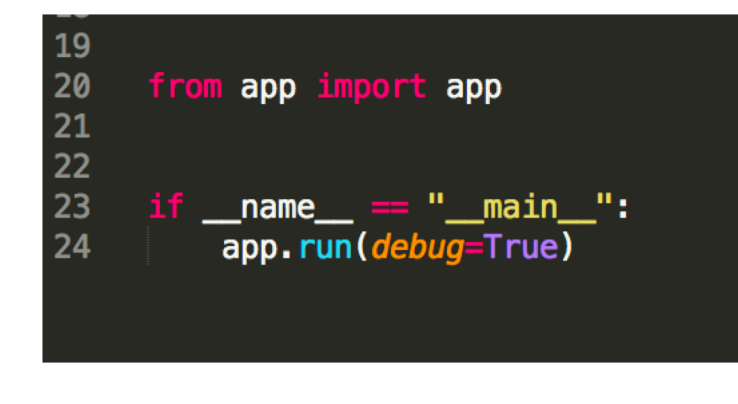

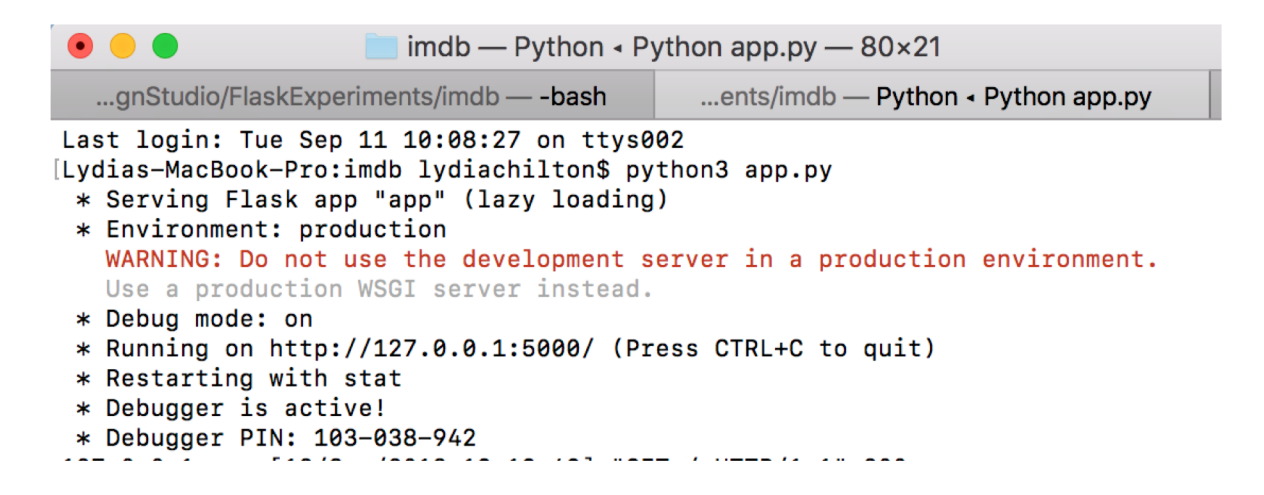

### What did I learn

- I was able to add new movies to the "database"
- But I don't give any feedback. I added that to my low level goals, but didn't do it.

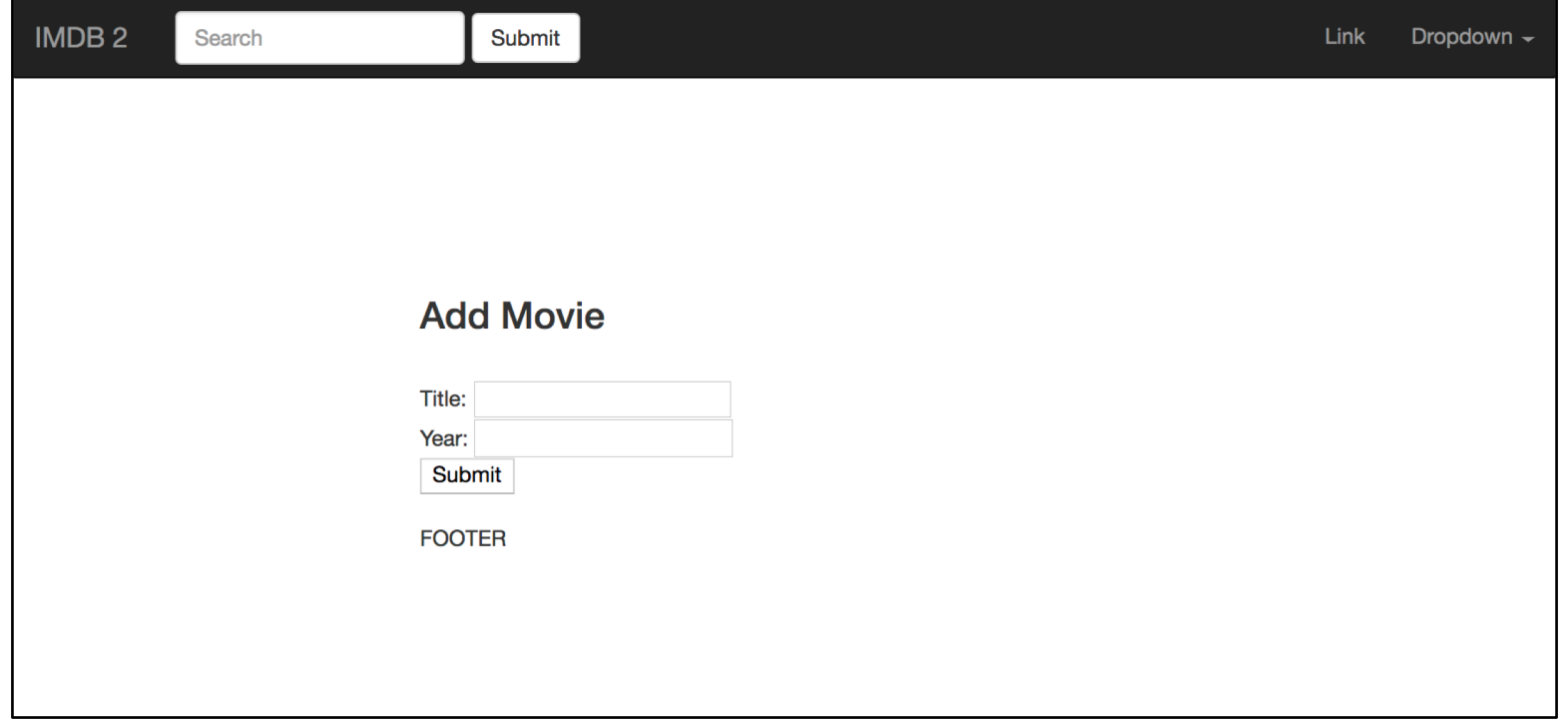

### Studio discussion: (30 minutes)

- **What was your high level goal?**
	- (Get at least two answers)
- **Show us your homepage.** • (Get at least two answers)
- **What pages did you create?**
	- (Get at least two answers)
- **Let's see the code for the route.**
	- (Get at least two answers)
- **What does your "database" look like?**
	- (Get at least two answers)
- **How does the user navigate your site to accomplish the goals multiple times?**

• (Get at least two answers)

- **What did you discover or learn?** • (Everybody answer)
- **What are the pros and cons of this database implementation?**

At the end of studio, make a public piazza post saying something you learned.

### This week's high level goal:

- Remake the basic functionality of IMDB.com:
	- User goal: "Look up what actor was in what movie and then see all the other movies that actor is in."
- Must store data in a **SQLite database**
- Must query it with **SQLAlchemy**
- Must Enable **CRUD** operations (create, read, update, delete)
	- This is not actually user-facing functionality of IMDB, but it's essential back-end dev)
- Must use at least one **Database Join**

### This week's high level goal:

- Remake the basic functionality of IMDB.com:
	- User goal: "Look up what actor was in what movie and then see all the other movies that actor is in."
- Must store data in a **SQLite database**
- Must query it with **SQLAlchemy**
- Must Enable **CRUD** operations (create, read, update, delete)
	- This is not actually user-facing funcationality of IMDB, but it's essential back-end dev)
- Must use at least one **Database Join**

## Dictionaries vs. Database Tables: Which is faster to query?

```
movies = \{'1': {
     'title': "Crazy Rich Asians",
     'rating': "PG-13",
  },
  '2': {
     'title': "Mission Impossible: Fallout",
     'rating': "G",
   }
}
actors = {
```
#### '1': { name': "Henry Golding", year\_of\_birth': "1987", },

}

"Movie" table

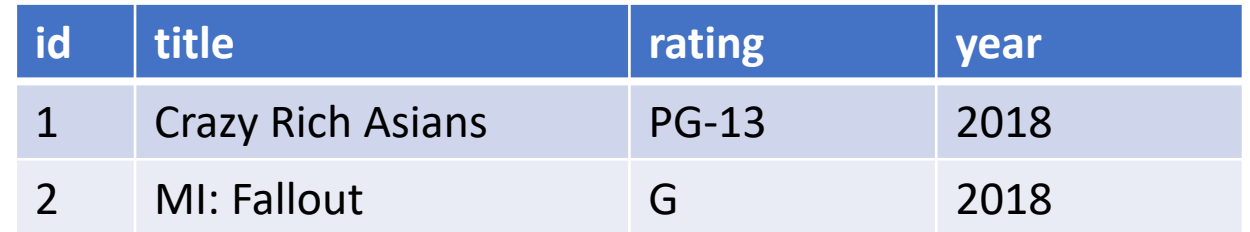

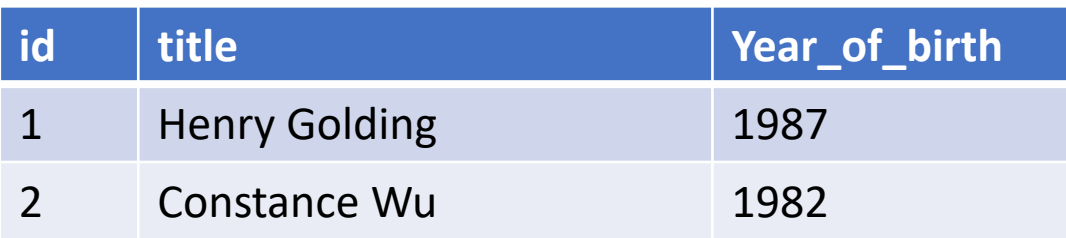

### How did IMDB do this so fast???

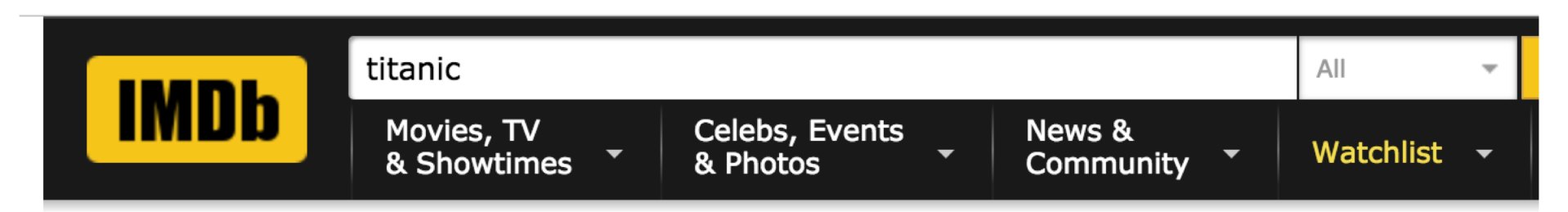

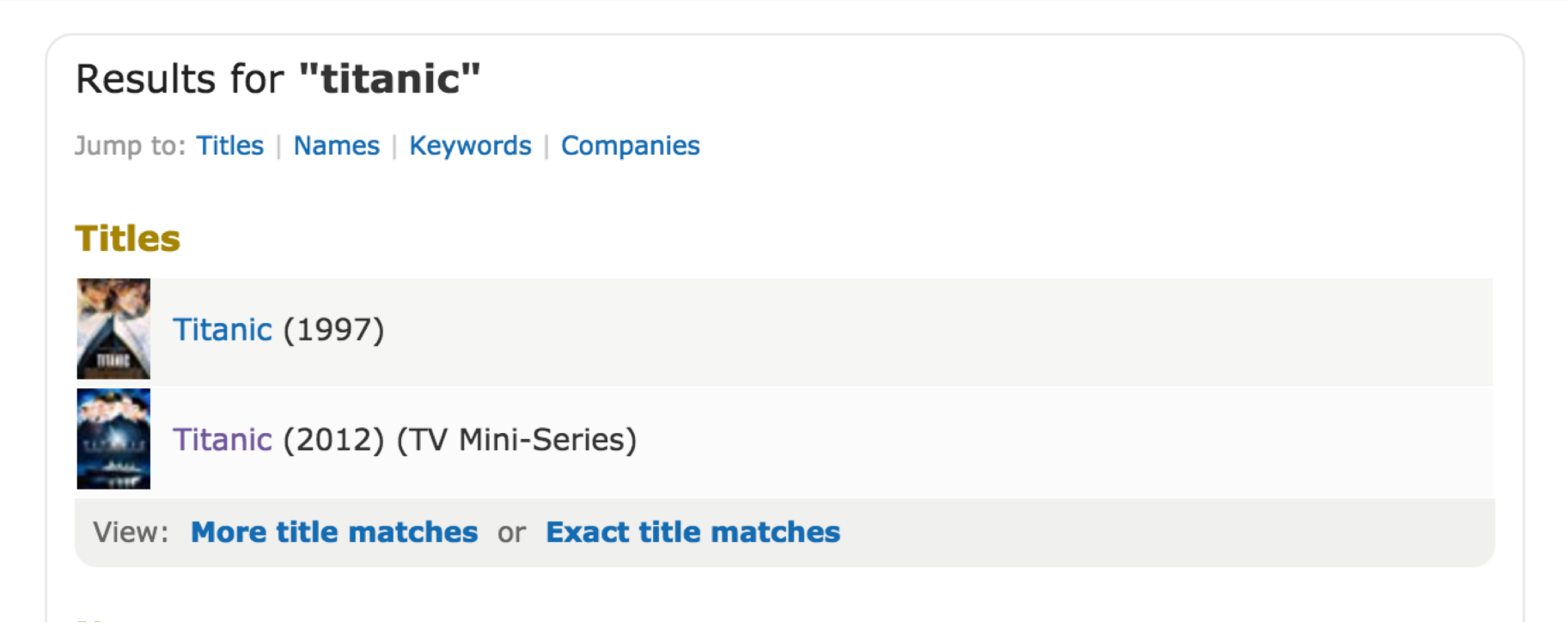

### Dictionaries vs. Database Tables: How do we find all movies named 'Titanic'?

```
movies = {
  '1': {
     'title': "Crazy Rich Asians",
     'rating': "PG-13",
  },
  '2': {
     'title': "Mission Impossible: Fallout",
     'rating': "G",
   }
}
actors = {
  '1': {
```
name': "Henry Golding",

year\_of\_birth': "1987",

},

}

#### "Movie" table

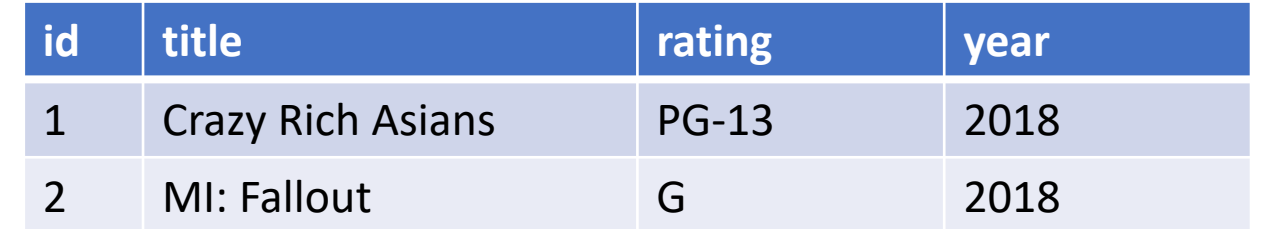

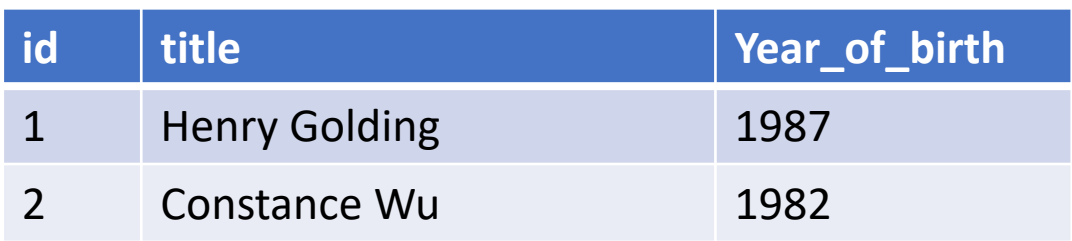

For applications with  $~^{\sim}100$  users ~500 data items, I have deployed dictionaries!

Great for prototyping! But the data is not persistent. (What does that mean?)

### This week's high level goal:

- Remake the basic functionality of IMDB.com:
	- User goal: "Look up what actor was in what movie and then see all the other movies that actor is in."
- Must store data in a **SQLite database**
- Must query it with **SQLAlchemy**
- Must Enable **CRUD** operations (create, read, update, delete)
	- This is not actually user-facing funcationality of IMDB, but it's essential back-end dev)
- Must use at least one **Database Join**

### Before SQLAlchemy, there was SQL

"Movies" table

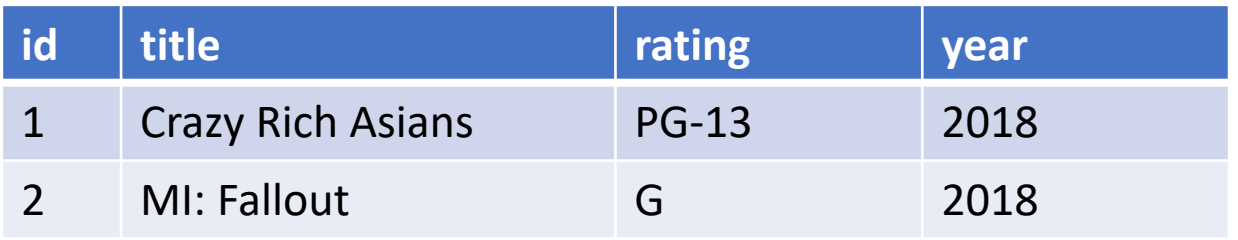

We want to be able to query the database. For example, find an movie title, by its id:

#### "SELECT title FROM Movies WHERE  $id = 1$ "

Problem: How do you write SQL statements in the server language (python, PHP)?

### Writing SQL in PHP:

```
<?php
$servername = "localhost";
$username = "username";
$password = "password";
$dbname = "myDB";
// Create connection
$conn = new mysqli($servername, $username, $password, $dbname);
$id = $GET[''id']$sql = "SELECT title, year FROM Movies WHERE id = $id";
$result = $conn\text{-}query($sql);echo $result
$conn->close();
?>
```
### Writing SQL in PHP:

```
<?php
$servername = "localhost";
$username = "username";
$password = "password";
$dbname = "myDB";
// Create connection
$conn = new mysqli($servername, $username, $password, $dbname);
$id = "1; DROP TABLES;"
$sql = "SELECT title, year FROM Movies WHERE id = $id";
$result = $conn\text{-}query($sql);echo $result
$conn->close();
?>
```
### SQLAlchemy is a Python wrapper around SQL

```
from app import db
from app.models import Movie, Actor
@app.route("/movie/<id>")
def movie(id):
       movie = Movie.query.get(id)
       return render_template('movie.html', movie_data = movie)
```
### This week's high level goal:

- Remake the basic functionality of IMDB.com:
	- User goal: "Look up what actor was in what movie and then see all the other movies that actor is in."
- Must store data in a **SQLite database**
- Must query it with **SQLAlchemy**
- Must Enable **CRUD** operations (create, read, update, delete)
	- This is not actually user-facing funcationality of IMDB, but it's essential back-end dev)
- Must use at least one **Database Join**

### How will we keep track of what actors are in what movies?

#### "Movie" table

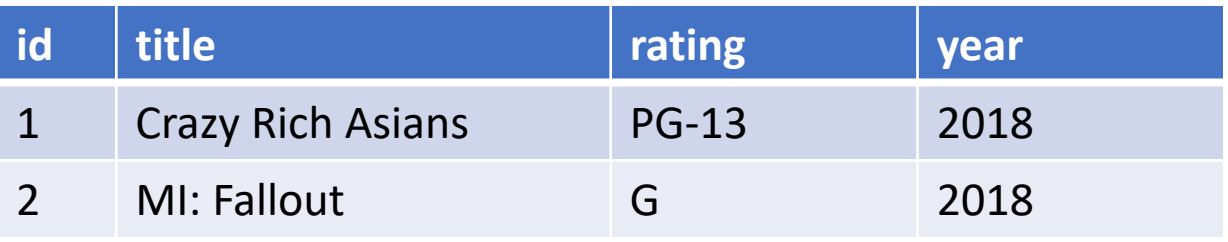

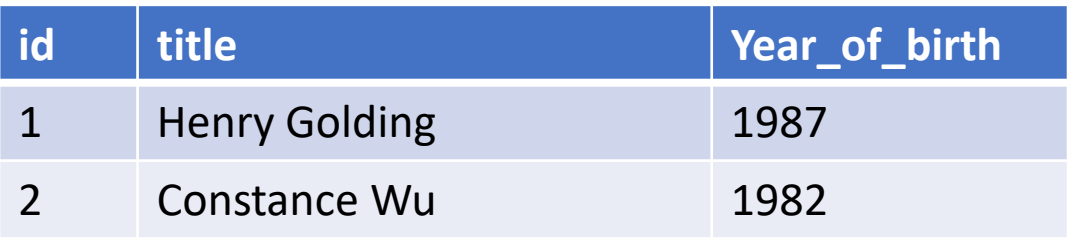

## Can we add an Actors column to the Movie table?

#### "Movie" table

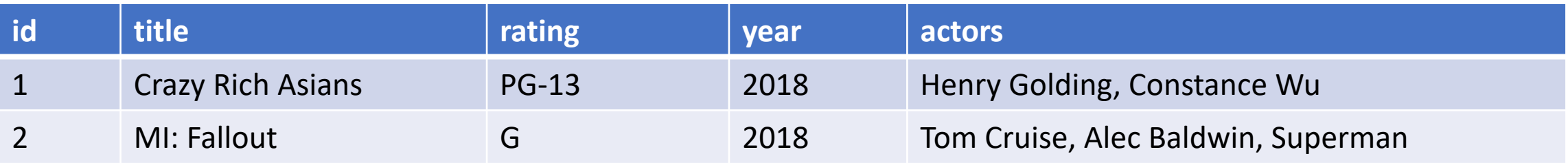

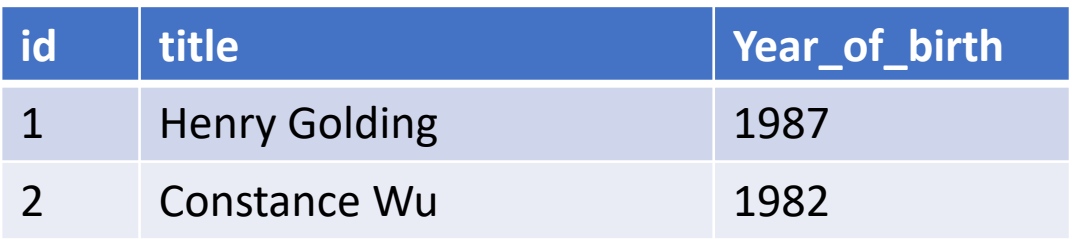

### Can we add an actors column to the Movie table AND a movies column to the Actor table?

"Movie" table

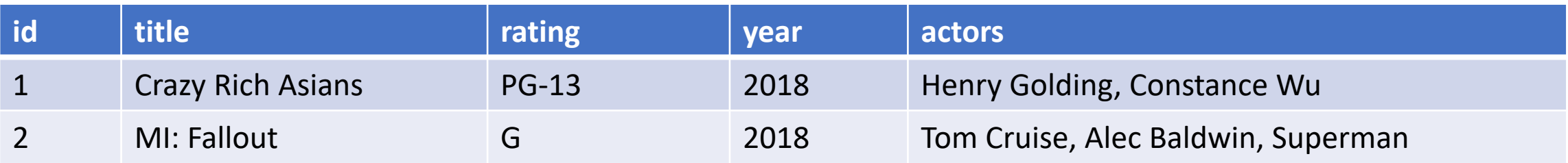

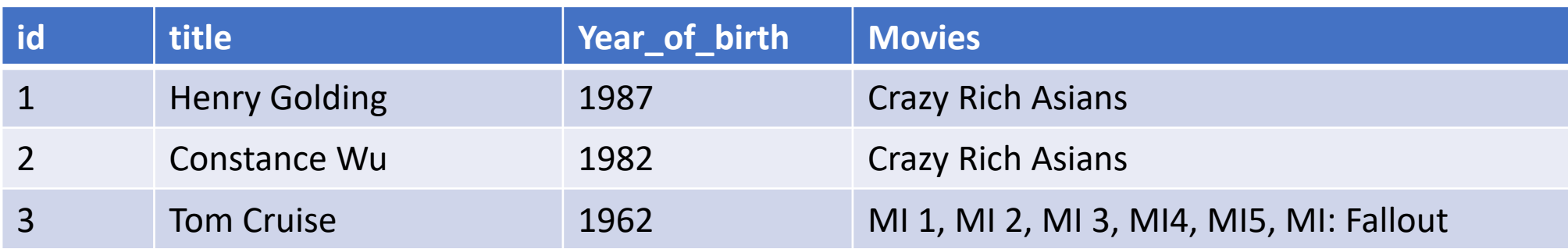

### Can we add an actors column to the Movie table AND a movies column to the Actor table?

"Movie" table

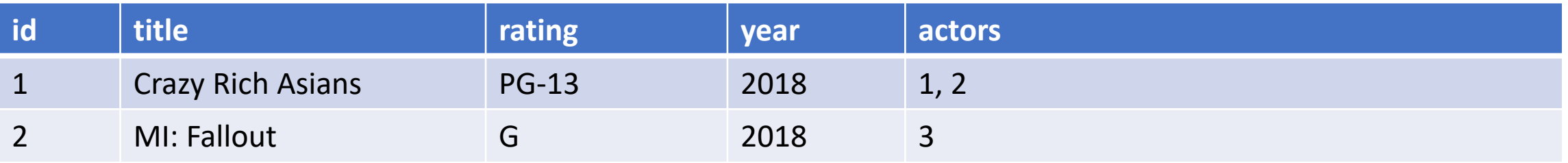

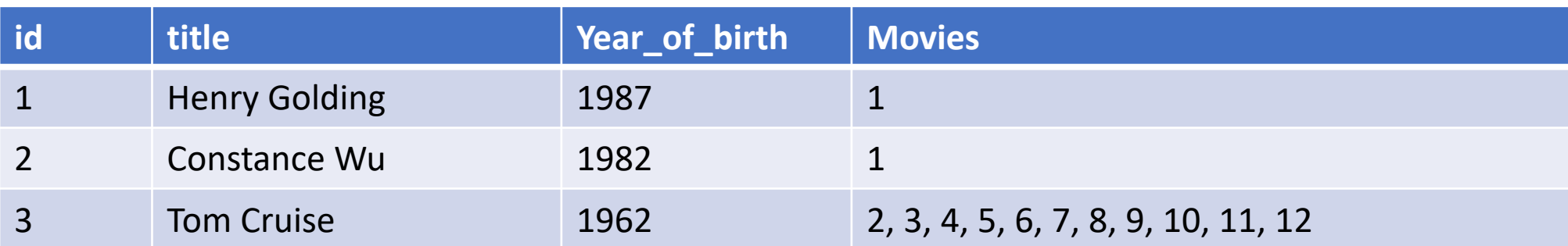

### Join tables (also called Association tables)

#### "Movie" table

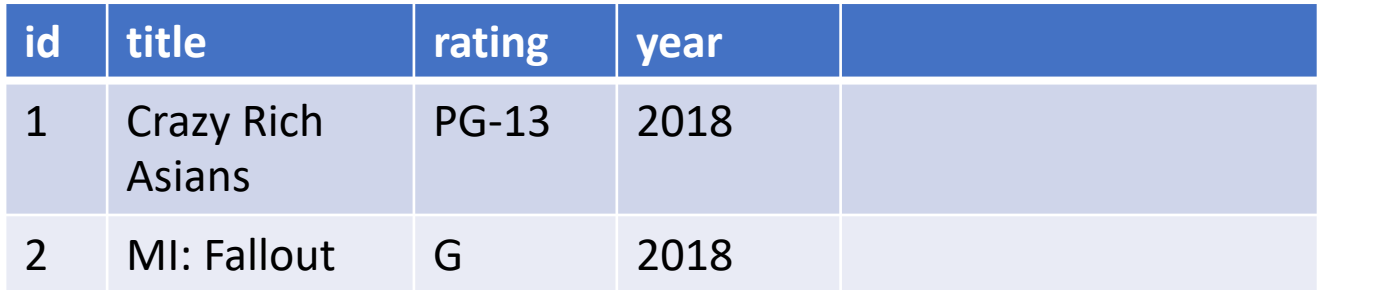

#### "Actor" table

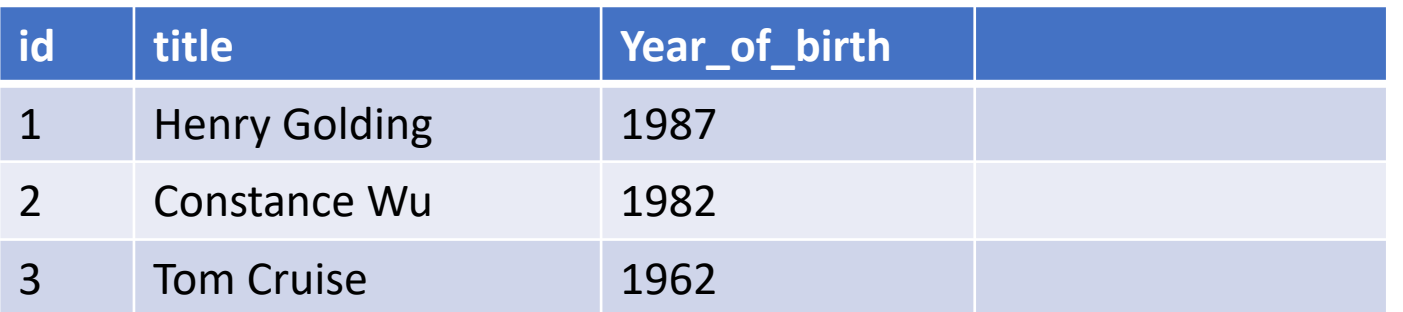

#### Movie\_actor\_join

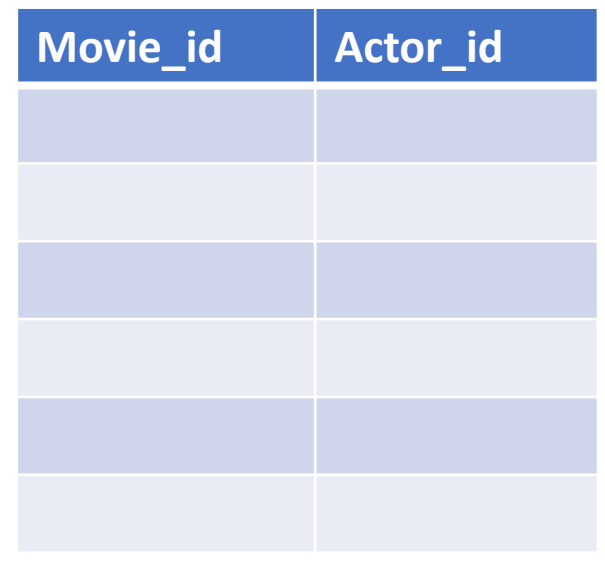

### Join tables (also called Association tables)

#### "Movie" table

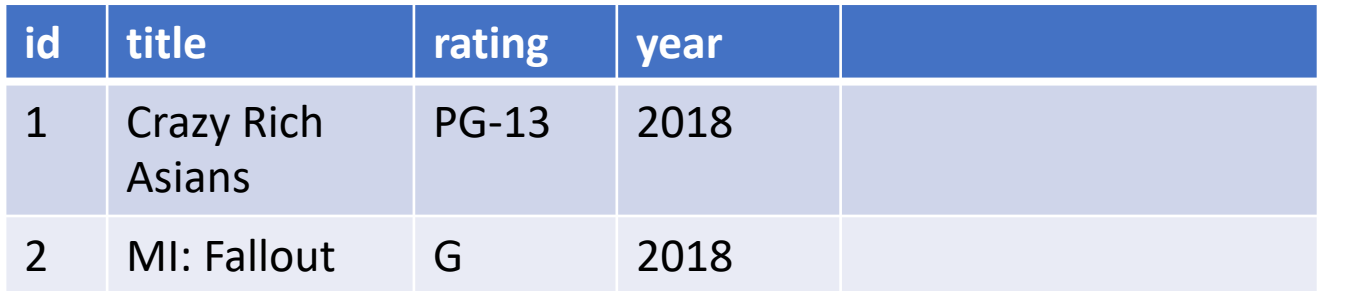

#### "Actor" table

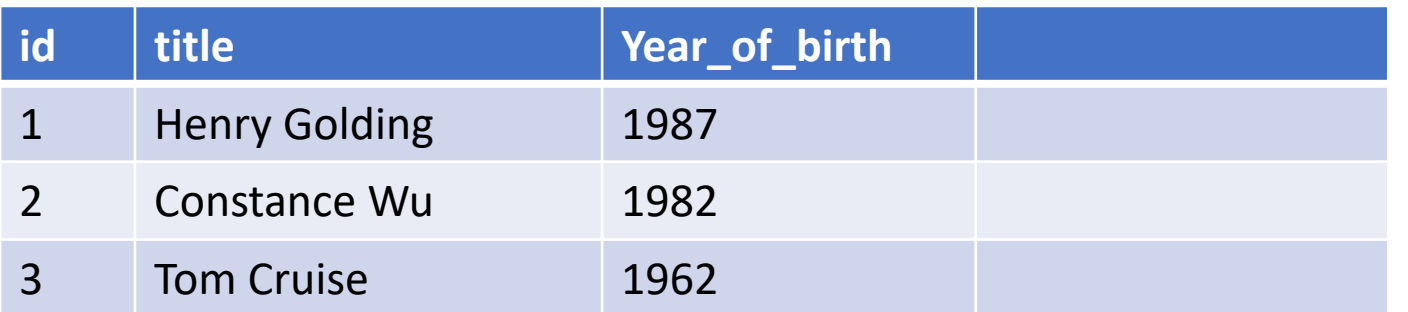

#### Movie\_actor\_join

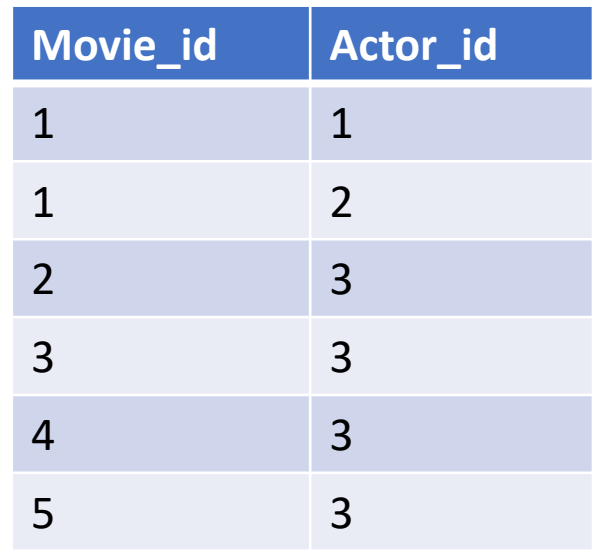

## Now quering for actors and movies is easy

#### "Movie" table

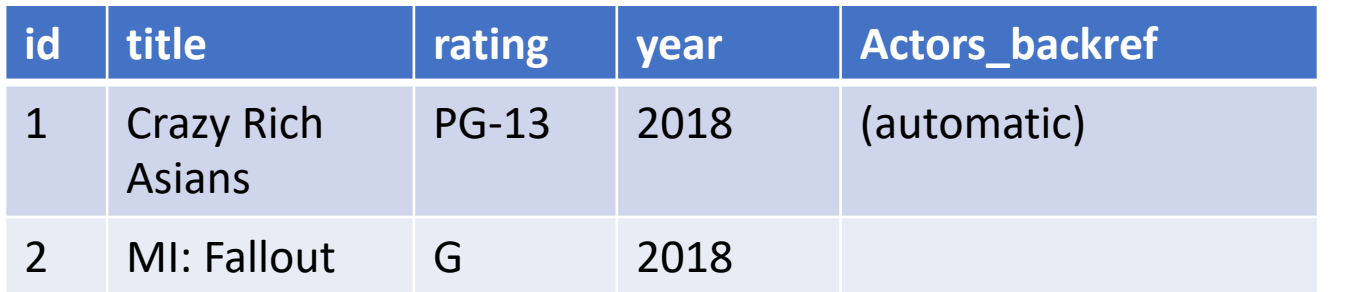

#### "Actor" table

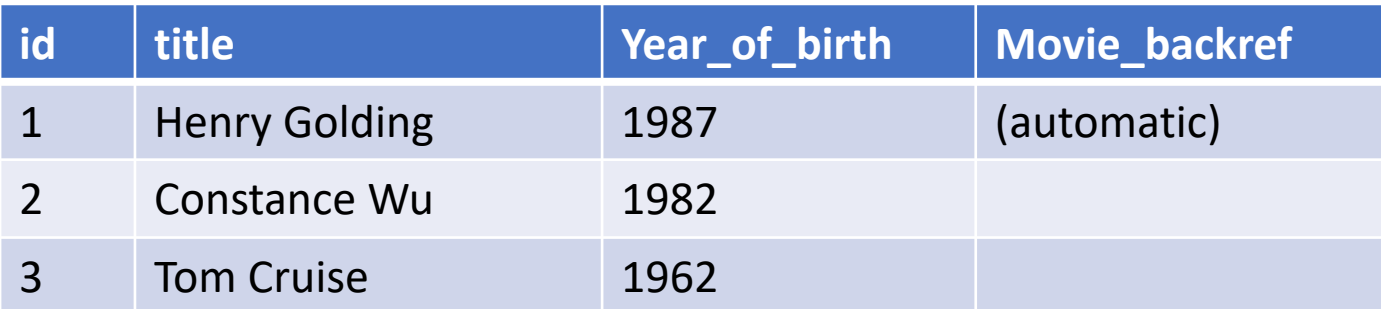

Actors.query.get(3).movie\_backref Movies.query.get(1).actors\_backref

#### Movie actor join

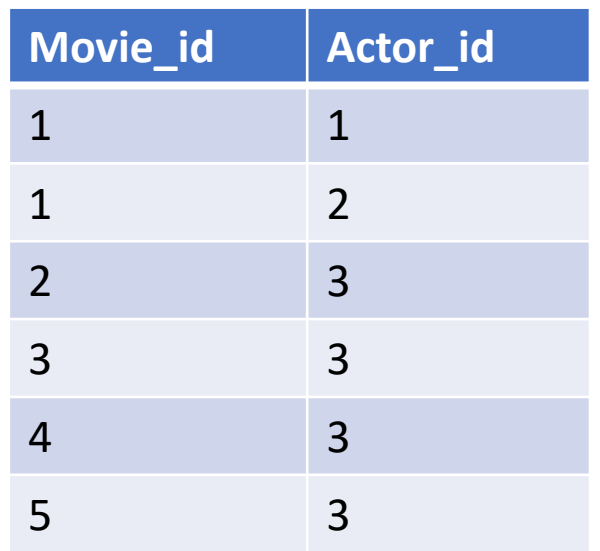

### Great video on SQLAlchemy Association Tables

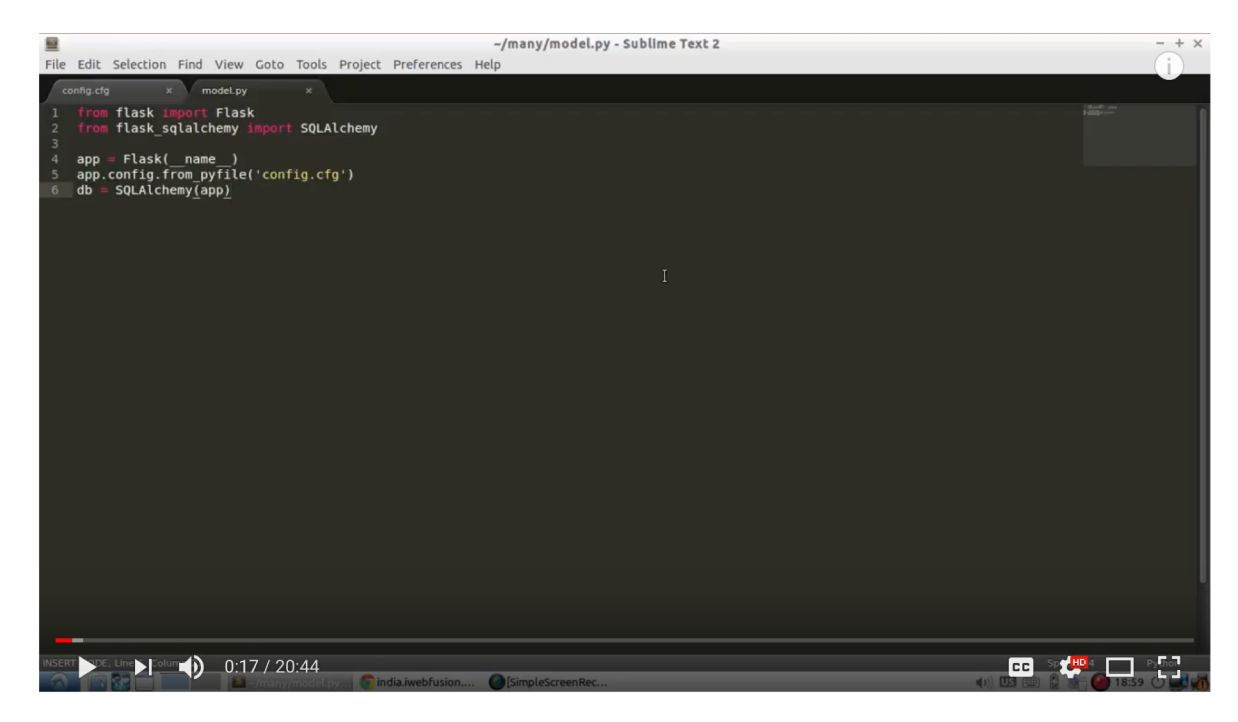

Creating Many-To-Many Relationships in Flask-SQLAlchemy

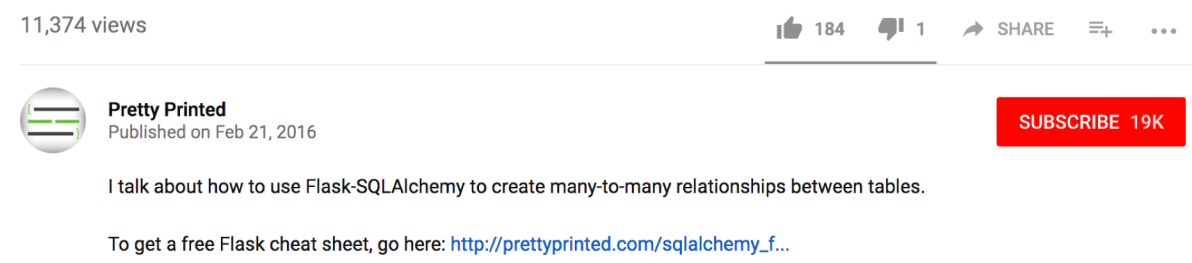

**SHOW MORE** 

### This week's high level goal:

- Remake the basic functionality of IMDB.com:
	- User goal: "Look up what actor was in what movie and then see all the other movies that actor is in."
- Must store data in a **SQLite database**
- Must query it with **SQLAlchemy**
- Must Enable **CRUD** operations (create, read, update, delete)
	- This is not actually user-facing funcationality of IMDB, but it's essential back-end dev)
- Must use at least one **Database Join**

### In the near future:

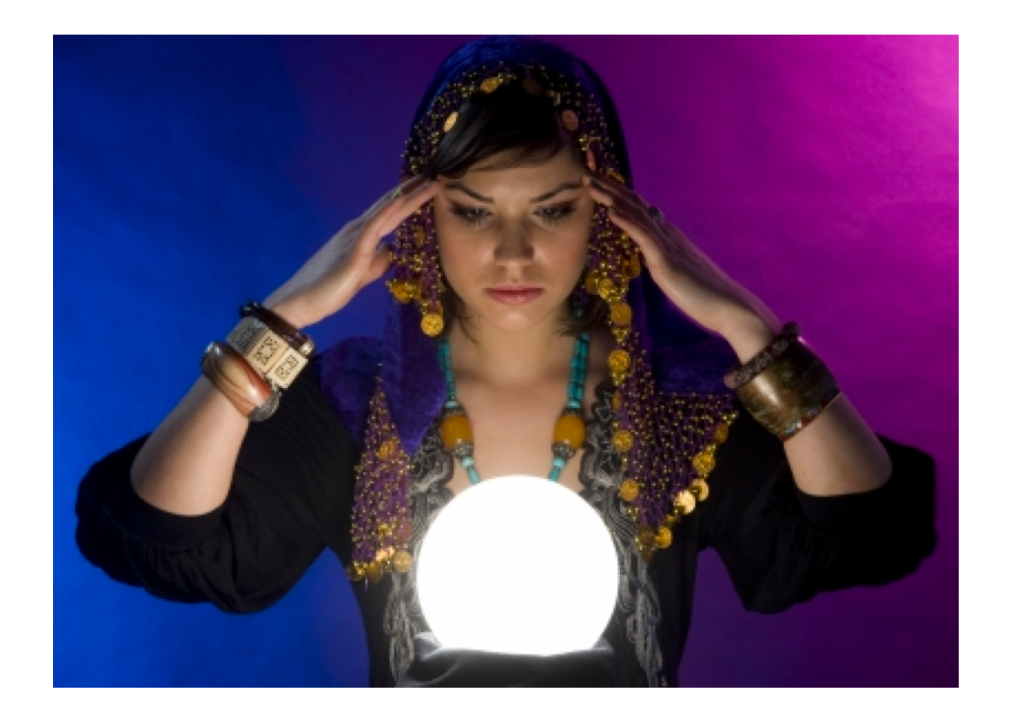

• Make your own site that puts a new spin on IMDB.com

# Turn in by 2pm Friday:

#### **1. Establish goals.**

One high level **user goal** and 7-10 low-level goals that will help you accomplish the high level goal.

#### **2. Iteration.**

Report on 3 of the features in your that caused you to iterate on your goals.

- 1. My plan was to  $\underline{\quad x \quad \quad \quad}$ .
- 2. But I ran into problem  $\underline{y}$ .
- 3. And I solved it by doing z and  $\overline{z}$ .
- z = "I added a new sub-goal", "I changed my high level goal", "I removed a sub-goal"

#### **3. Report on goal progress.**

For each of the goals in part 1. Which items you completed? Show images to document each item. (either of the UI or code)

**Be prepared to discuss your progress during studio.**

**You will be graded on whether or not you did each part.** 

Late work cannot be accepted. Turn in whatever you have by 2pm to get credit.